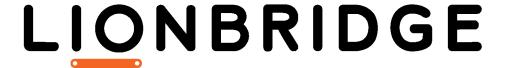

# Lionbridge Connector for Episerver

Version 1.5.0

## Release Notes

August 6, 2019

### Overview

Welcome to the Lionbridge Connector for Episerver (Connector). The Connector enables you to automate sending and retrieving content from your Episerver CMS, which dramatically reduces the effort required to create, maintain, and publish Web content in multiple languages.

## How to Contact Lionbridge Connector Support

Telephone: +1-416-363-0888

You can submit a support ticket either:

- by email: connectors@lionbridge.com
- from the Lionbridge Connector Zendesk page, using your web browser: https://connectors.zendesk.com/

For more information, visit:

http://connectors.lionbridge.com/docs/Common/Support\_Liox.htm

### System Requirements

The Lionbridge Connector for Episerver supports Episerver versions 10 and 11.

The Lionbridge Connector for Episerver has no additional hardware or software requirements beyond those of Episerver. For detailed requirements, refer to the Episerver documentation, available at: <a href="http://world.episerver.com/documentation">http://world.episerver.com/documentation</a>.

#### What's New?

- The Connector now includes a Dashboard, which opens in the Episerver System workspace. The Dashboard has the following features:
  - displaying detailed translation-status information about projects\*
  - filtering the project information \*
  - sending out a project for translation
  - viewing archived projects \*
  - viewing unarchived projects \*
  - viewing a project
  - editing a project
  - canceling a project
  - opening a project in Lionbridge Freeway
  - importing all available translated content in the project into Episerver
  - importing translated content in the project into Episerver for individual target languages \*
  - viewing translated assets
  - publishing all available imported translated assets in the project
  - publishing imported translated assets in the project for individual target languages \*
  - archiving a project \*
  - unarchiving a project \*
  - removing a project from the Connector

**Note:** New features are marked with an asterisk (\*). Existing features were previously available in the Connector gadget.

- You can now specify the following metadata when creating or editing a translation project:
  - project configuration (workflow)

- invoice information
- instructions for translators
- analysis codes
- You can now configure the following Lionbridge Freeway settings in the Connector:
  - Supporting multiple users. This enables configuring the Connector so that the creator of a translation project determines which Lionbridge Freeway account is assigned to that project.
  - Freeway analysis codes, so that they are available for selection when sending out a project for translation.
  - Workflow configurations, so that they are available for selection when sending out a project for translation.
  - The link to the Lionbridge Freeway bundle ID.